## moodle

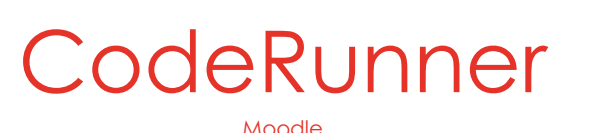

## DECRIPTION DU PLUGIN :

Le plugin Moodle CodeRunner permet un nouveau type de questions à l'intérieur d'un Test. Les questions CodeRunner sont des exercices de programmation (dans différents langages : Python, C, C++, Java, PHP, JavaScript (NodeJS) et Matlab). La structure générale de ce type d'exercices peut être décomposée de la manière suivante :

- o Un énoncé qui est la description de la fonction (du programme, de la classe, de la méthode, ...) attendue de la part de l'étudiant
- o Une solution écrite par l'enseignant
- o Une batterie de tests fournie par l'enseignant permettant vérifier le bon comportement du programme de l'étudiant
- o CodeRunner compare les résultats des tests obtenus avec le code écrit par l'étudiant aux résultats obtenus avec le code de l'enseignant pour chacun des tests.
- o Ces tests peuvent reposer sur des variables aléatoires, peuvent être bloquant ou non, peuvent être affichés comme exemple dans l'énoncé, ou encore peuvent être toujours cachés à l'étudiant. On peut aussi configurer la question CodeRunner pour permettre à l'étudiant plusieurs tentatives etc.

## LIENS UTILES :

Vous trouverez la documentation sur le Github de CodeRunner : [https://github.com/trampgeek/moodle-qtype\\_coderunner/blob/master/Readme.md](https://mail.upmc.fr/owa/redir.aspx?C=j_t5AivGDzzQP7kc2fQpPAEMIkbMT1gKKYkPMVZZhVndJSWIwAbXCA..&URL=https%3a%2f%2fgithub.com%2ftrampgeek%2fmoodle-qtype_coderunner%2fblob%2fmaster%2fReadme.md) 

Le site de démonstration de CodeRunner est ici (nécessite une inscription gratuite) : [https://coderunner.org.nz/](https://mail.upmc.fr/owa/redir.aspx?C=olfkQg5UGy8wntlIb6dJu7553Z9hwWg7T3YTE2Cq7yDdJSWIwAbXCA..&URL=https%3a%2f%2fcoderunner.org.nz%2f) 

Une vidéo d'introduction est aussi disponible sur Youtube : [https://youtu.be/JMxxQ7V-tFc](https://mail.upmc.fr/owa/redir.aspx?C=vurnSg3Wcbn_AE7Nzm8Vaw4yNeQA9NhDSCkHGYYMSqDdJSWIwAbXCA..&URL=https%3a%2f%2fyoutu.be%2fJMxxQ7V-tFc)

Une vidéo sur l'écriture d'un exercice simplissime en Python 3 : [https://youtu.be/Wpp5L3gNfoQ](https://mail.upmc.fr/owa/redir.aspx?C=qa9yp_CH3i8nFaU4NdEZAczMmB2IlOtQPMwC2RZJGIjdJSWIwAbXCA..&URL=https%3a%2f%2fyoutu.be%2fWpp5L3gNfoQ)

 $\sim$ 

 $\mathbb{P}$ 

DANS MOODLE SCIENCES :

…Banque de questions > Ajouter une question > CodeRunner

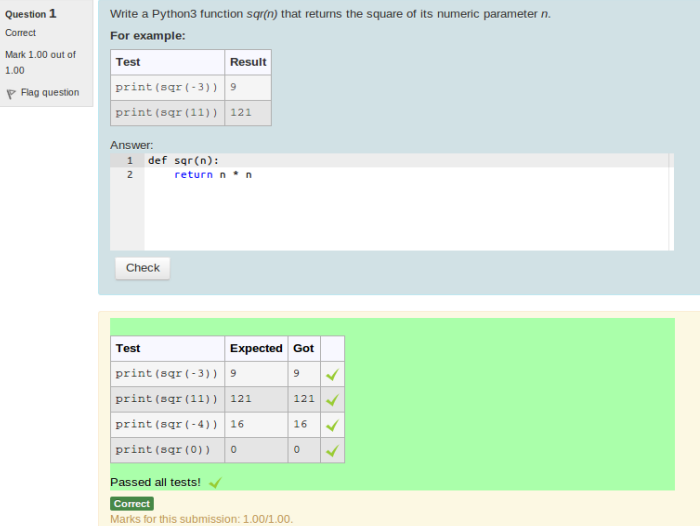

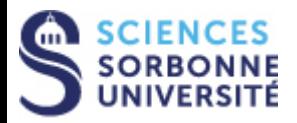